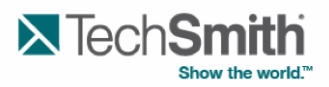

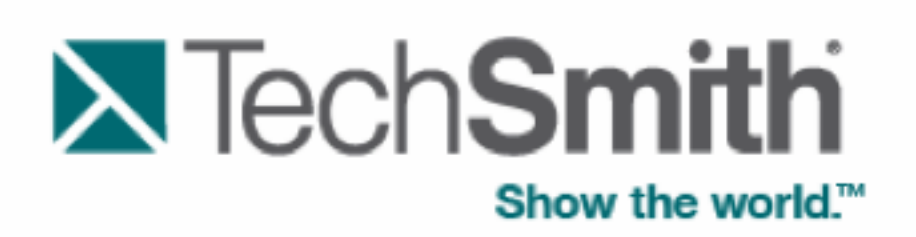

# **and Section 508**

*Show Your World™*

**A T E C H S M I T H® W H I T E P A P E R**

June 2012

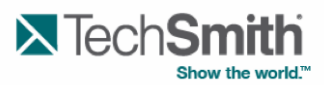

## **TechSmith Corporation and Section 508**

© 2008, 2012 TechSmith Corporation **All Rights Reserved**

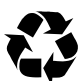

Printed on recycled paper. Printed in the United States of America.

The information contained in this document is proprietary and confidential to TechSmith Corporation (TechSmith®).

No part of this document may be reproduced or transmitted in any form or by any means, electronic or mechanical, including photocopying and recording, for any purpose without the express written permission of TechSmith.

Camtasia, Camtasia Audio Editor, Camtasia Recorder, Camtasia MenuMaker, Camtasia Player, Camtasia Theater, Camtasia Studio, Show The World, Show Your World, Snagit, and TechSmith are registered marks or marks of TechSmith Corporation in the U.S. and/or other countries. This list is not a comprehensive list of all TechSmith Corporation marks. The absence of a name/mark or logo in this notice does not constitute a waiver of any intellectual property rights that TechSmith Corporation has established in any of its product, feature or service names/marks or logos. All other marks are the property of their respective owners.

This document is subject to change without notice, and TechSmith does not warrant that the material contained in this document is error-free. If you find any problems with this document, please report them to TechSmith in writing.

This document contains or may contain statements of future direction concerning possible functionality for TechSmith's software products and technology. All functionality and software products will be available for license and shipment from TechSmith only if and when generally commercially available. TechSmith disclaims any express or implied commitment to deliver functionality or software unless or until actual shipment of the functionality or software occurs. The statements of possible future direction are for information purposes only and TechSmith makes no express or implied commitments or representations concerning the timing and content of any future functionality or releases.

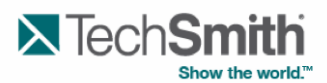

#### **Document Purpose and Scope**

This document discusses how TechSmith has addressed and is continuing to address Section 508 compliance within its software applications. It is written for a non-technical audience and is intended to provide a high-level overview and roadmap, rather than an in-depth technical dissertation.

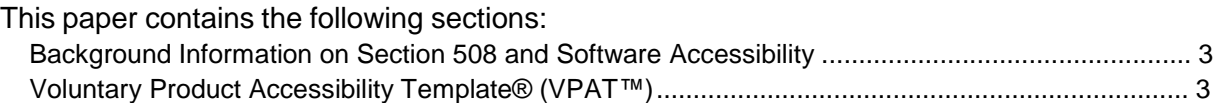

#### **Background Information on Section 508 and Software Accessibility**

On December 21, 2001 the Architectural and Transportation Barriers Compliance Board (Access Board) issued final accessibility standards for electronic and information technology covered by section 508 of the Rehabilitation Act Amendments of 1998 which were effective on February 20, 2001. The Access Board published standards setting forth a definition of electronic and information technology and the technical and functional performance criteria necessary for such technology to comply with section 508. Section 508 requires that when Federal agencies develop, procure, maintain, or use electronic and information technology, they shall ensure that the electronic and information technology allows Federal employees with disabilities to have access to and use of information and data that is comparable to the access to and use of information and data by Federal employees who are not individuals with disabilities, unless an undue burden would be imposed on the agency. Section 508 also requires that individuals with disabilities, who are members of the public seeking information or services from a Federal agency, have access to and use of information and data that is comparable to that provided to the public who are not individuals with disabilities, unless an undue burden would be on the agency.

TechSmithhas made significant enhancements to our products that improve the accessibility of the TechSmithsoftware. This was done with the intent to enable agencies to be compliant with the Section 508 standards .

TechSmith offers the following background information to help our customers understand the accessibility features of our software, including Camtasia® Recorder™, Camtasia Studio®, Camtasia® MenuMaker™, Camtasia Player™, and Camtasia® Theater™ software programs, in the context of the Section 508 standards. This document is not intended to be a certification of compliance.

A portion of the functionality of TechSmith's software products is derived from third party libraries. In cases where the current libraries are not completely 508 compliant, TechSmithis working closely with the third party vendors to insure full compatibility in future releases.

The document contains subsets of the Electronic and Information Technology Accessibility Standards as published in 36 CFR Part 1194 (§§ 1194.21 - Software Applications and Operating Systems and § 1194.22 Web-based Intranet and Internet Information and Applications) and provides an analysis of TechSmith'sproducts as related to these standards.

#### **TechSmith's Voluntary Product Accessibility Templates®( VPAT™)**

This section provides specific compliance information for most of the TechSmith's current software products. These include SnagIt® Camtasia Recorder, Camtasia Studio, Camtasia MenuMaker, Camtasia Player, Camtasia Audio Editor™, and Camtasia Theater software programs. The information is provided in industry standard voluntary product accessibility template tables. The following VPAT tables are provided.

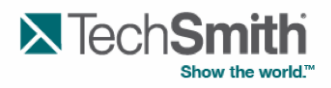

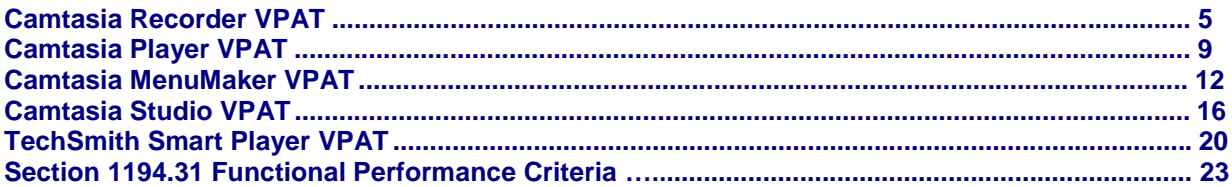

#### **X** TechSmith Show the world."

## **Camtasia Recorder VPAT**

The following table indicates the current 508 section1194.21 compatibility of Camtasia Recorder software. In-house evaluation has been performed using the Job Access with Speech (JAWS) interface.

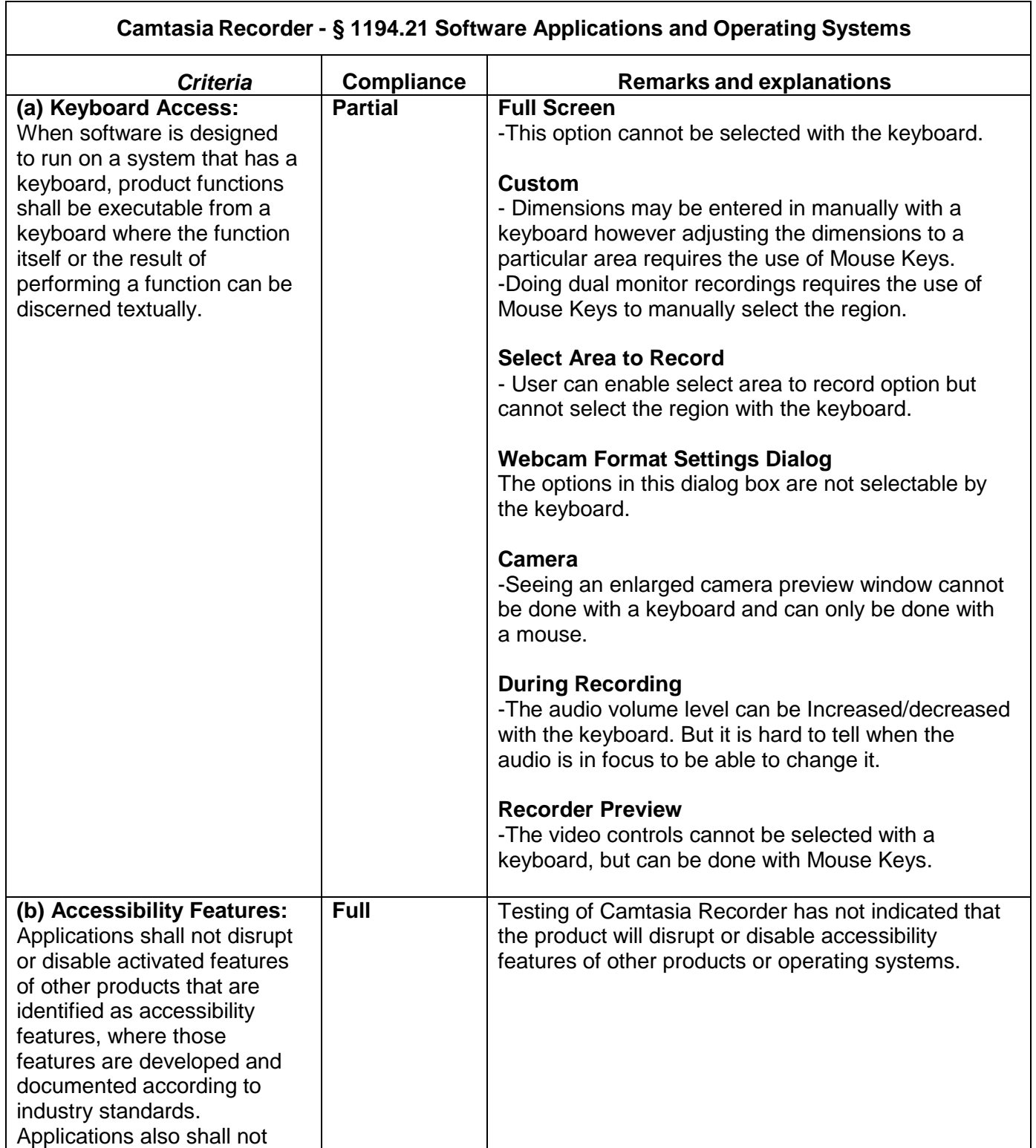

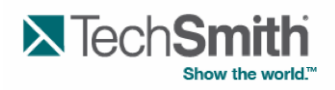

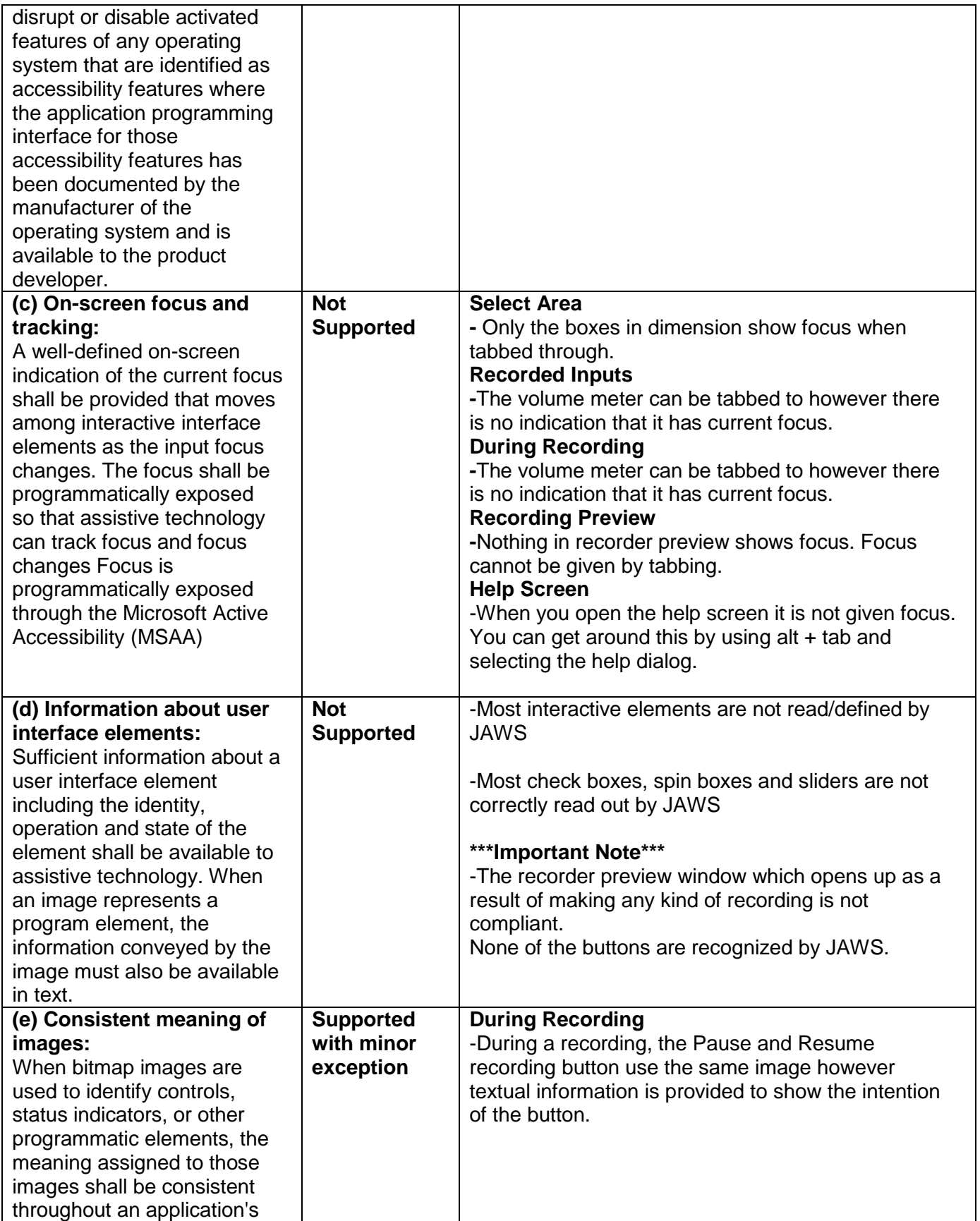

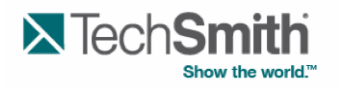

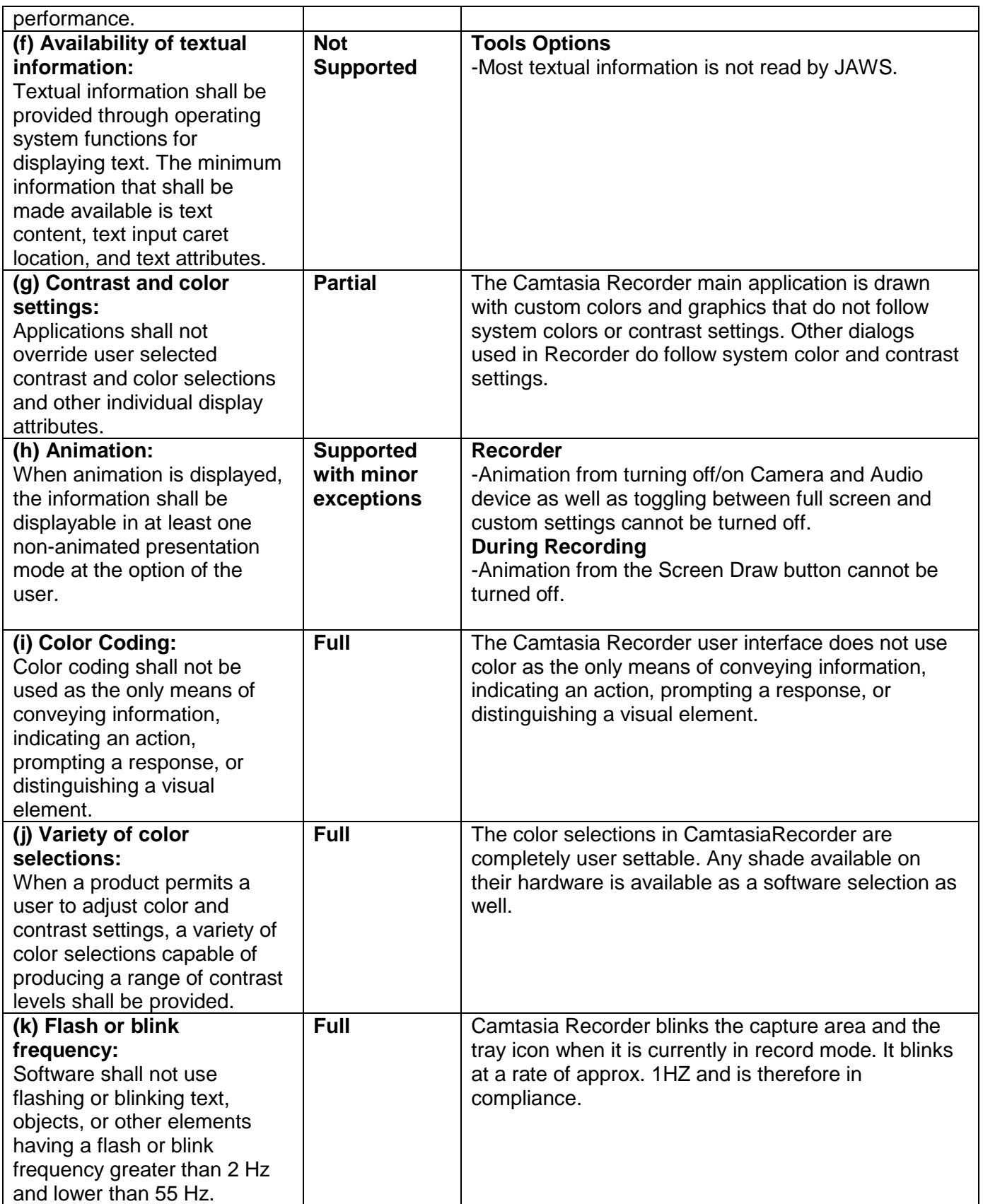

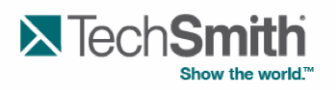

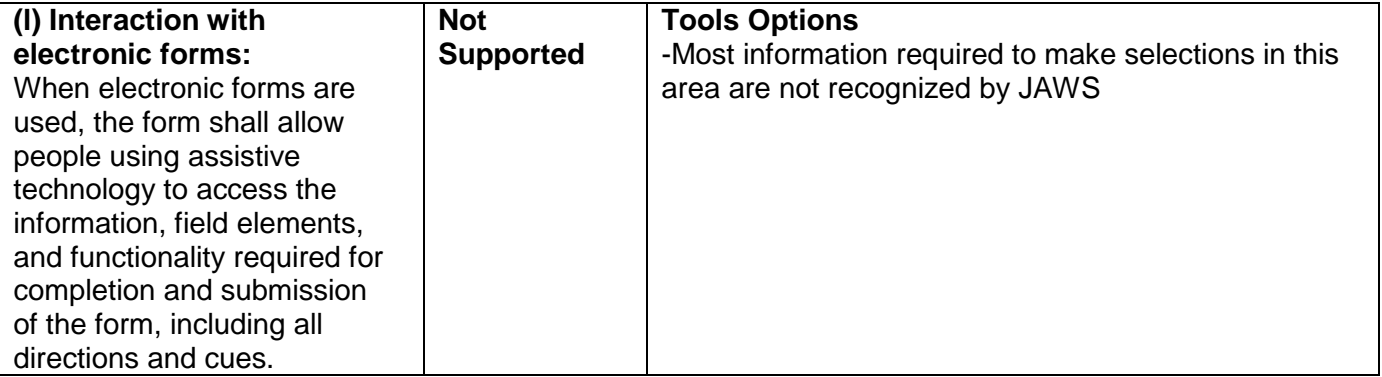

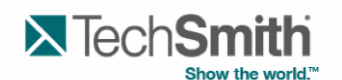

## **Camtasia Player® VPAT**

The following table indicates the current 508 section1194.21 compatibility of Camtasia Player® software. In-house evaluation has been performed using the Job Access with Speech (JAWS) interface

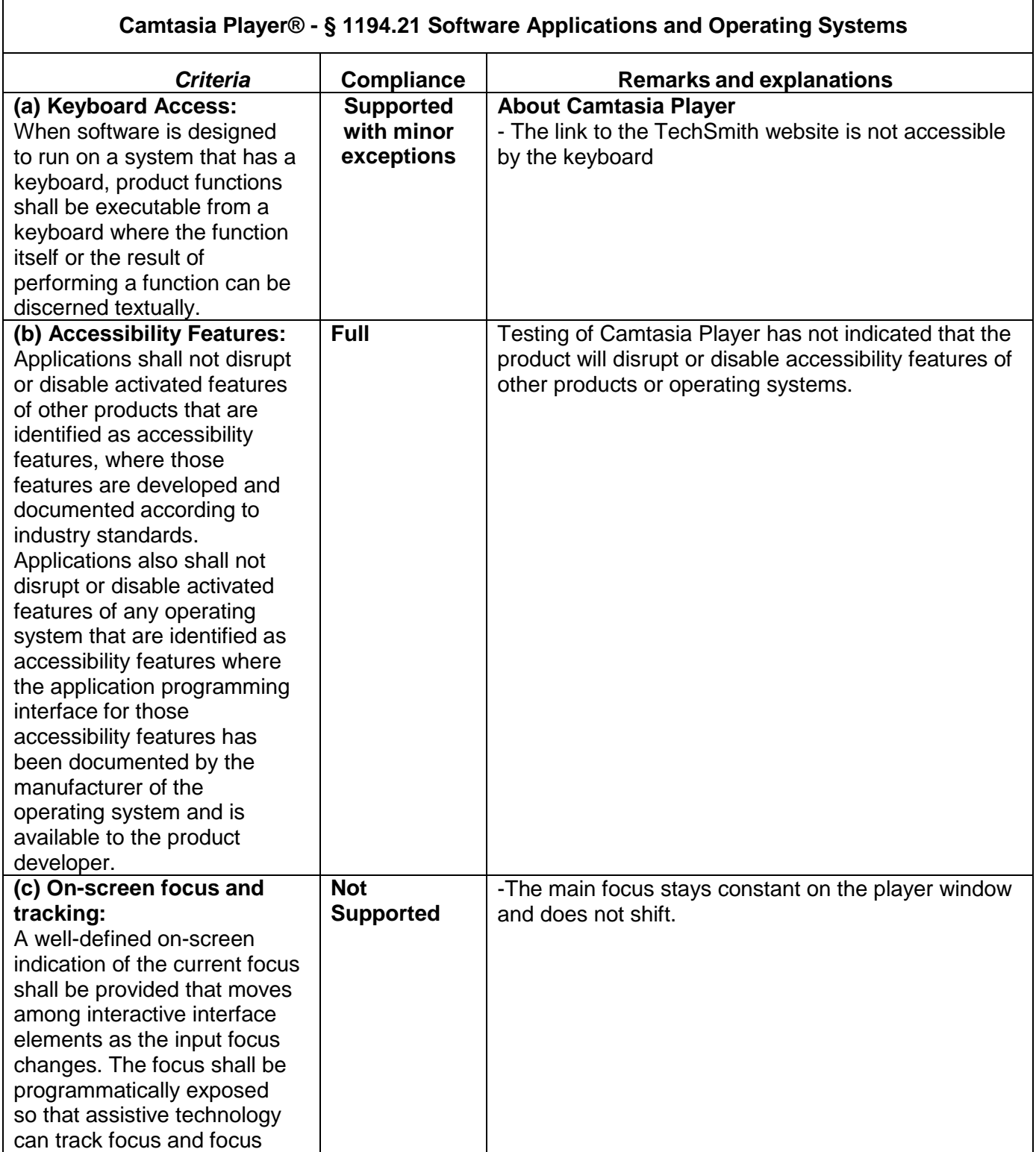

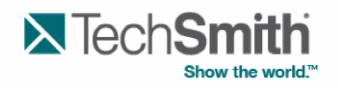

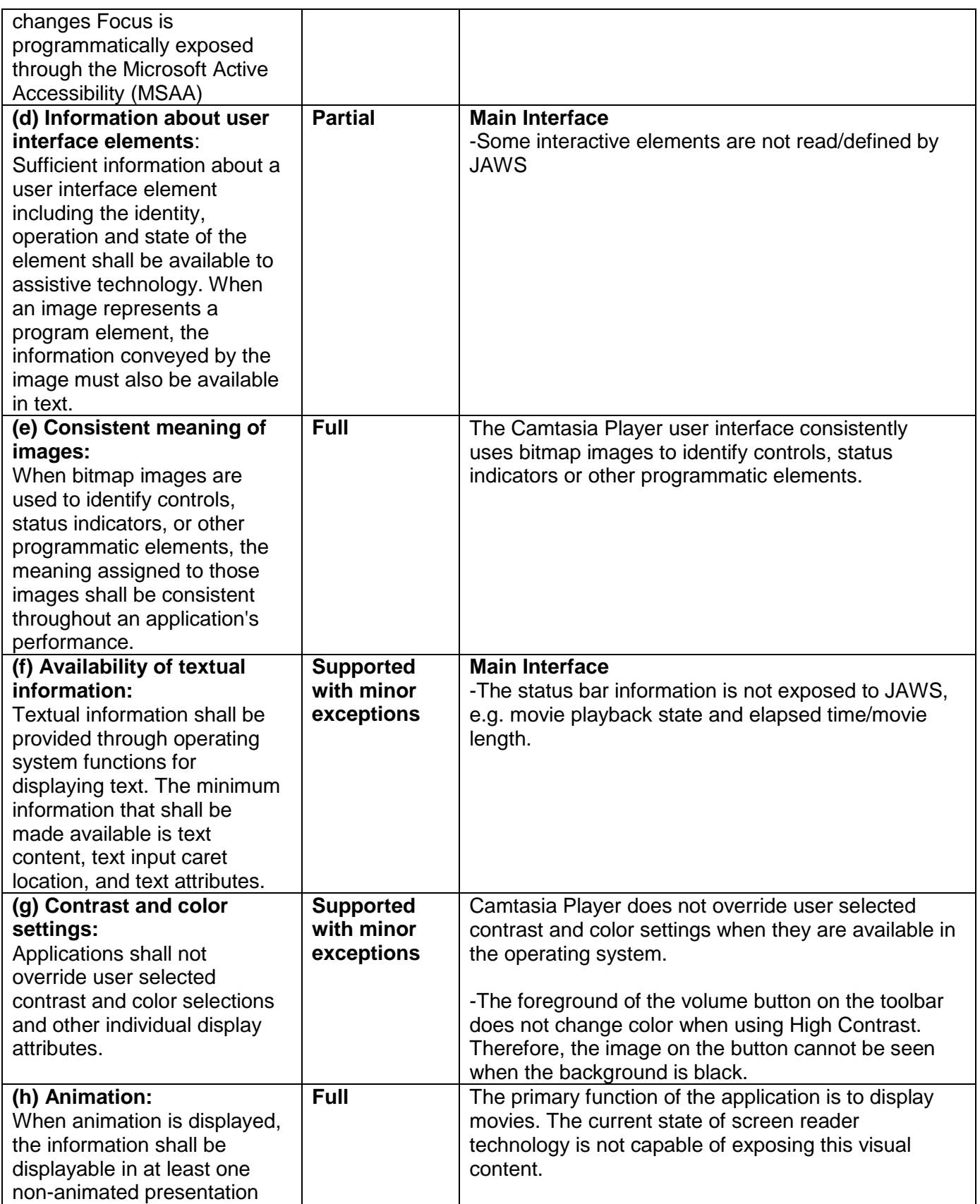

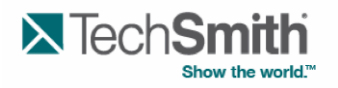

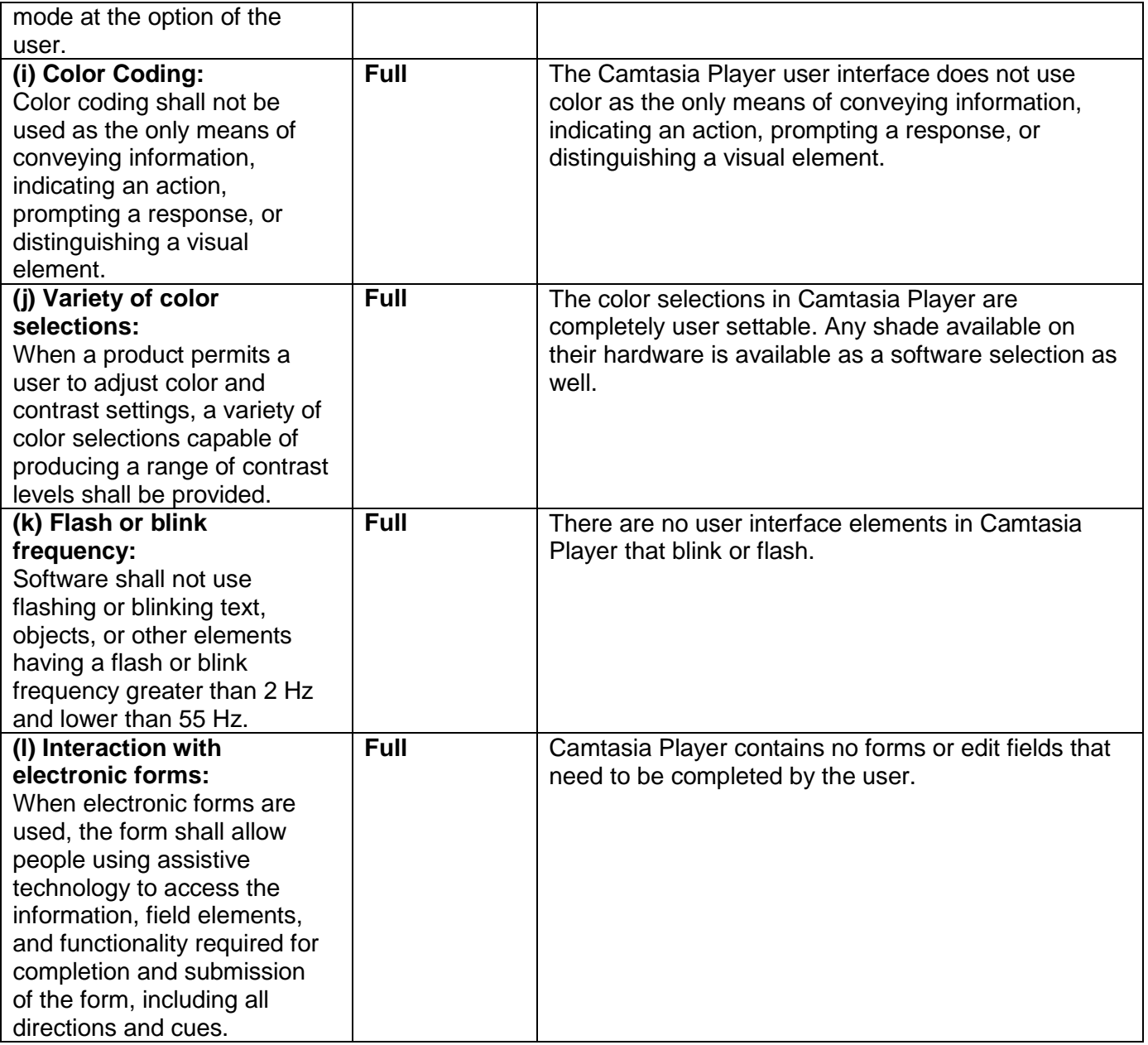

#### **X** TechSmith Show the world

## **Camtasia MenuMaker® VPAT**

The following table indicates the current 508 section1194.21 compatibility of Camtasia MenuMaker software. In-house evaluation has been performed using the Job Access with Speech (JAWS) interface

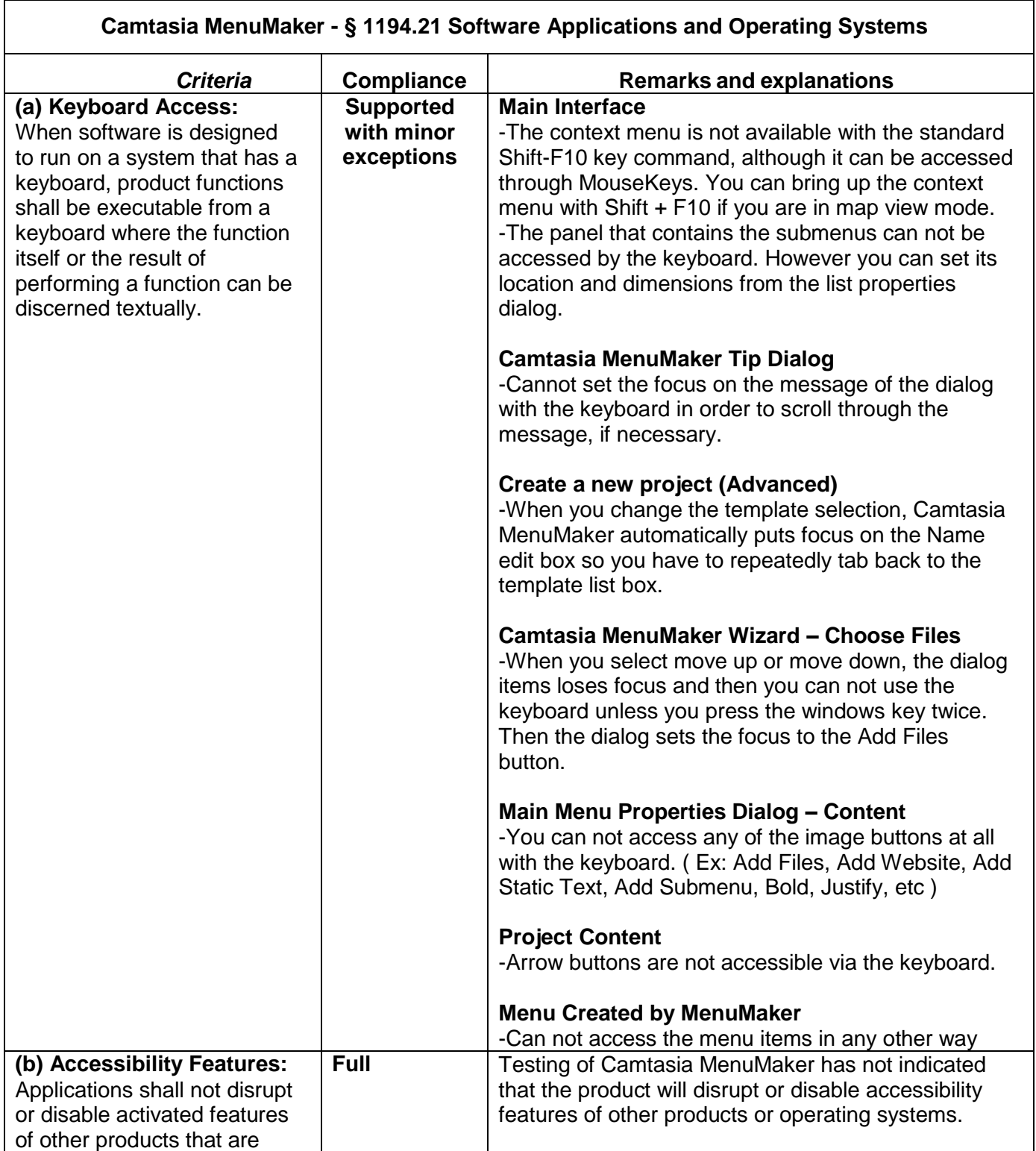

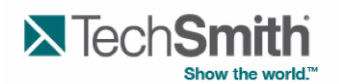

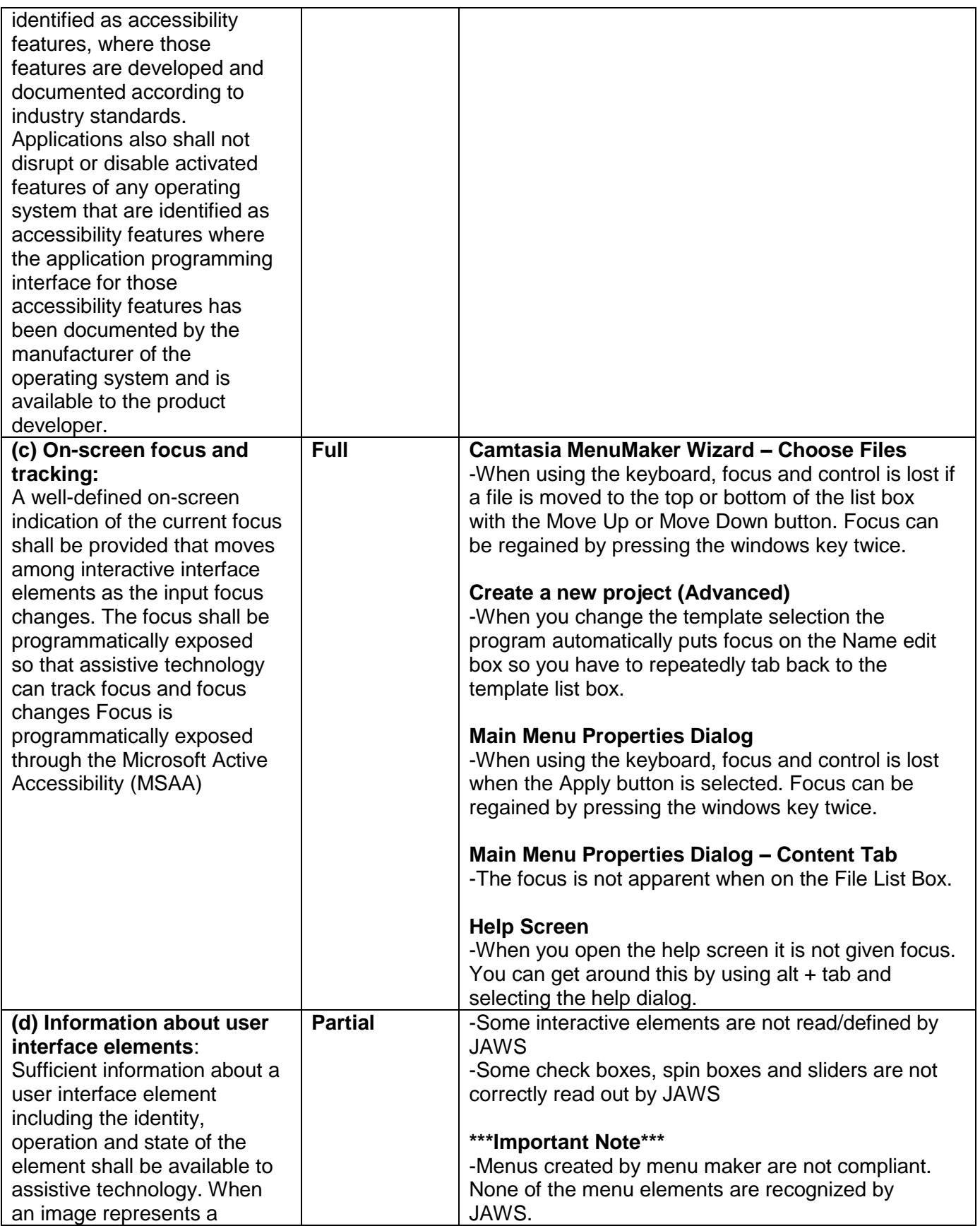

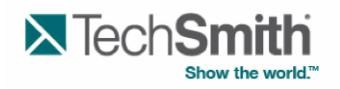

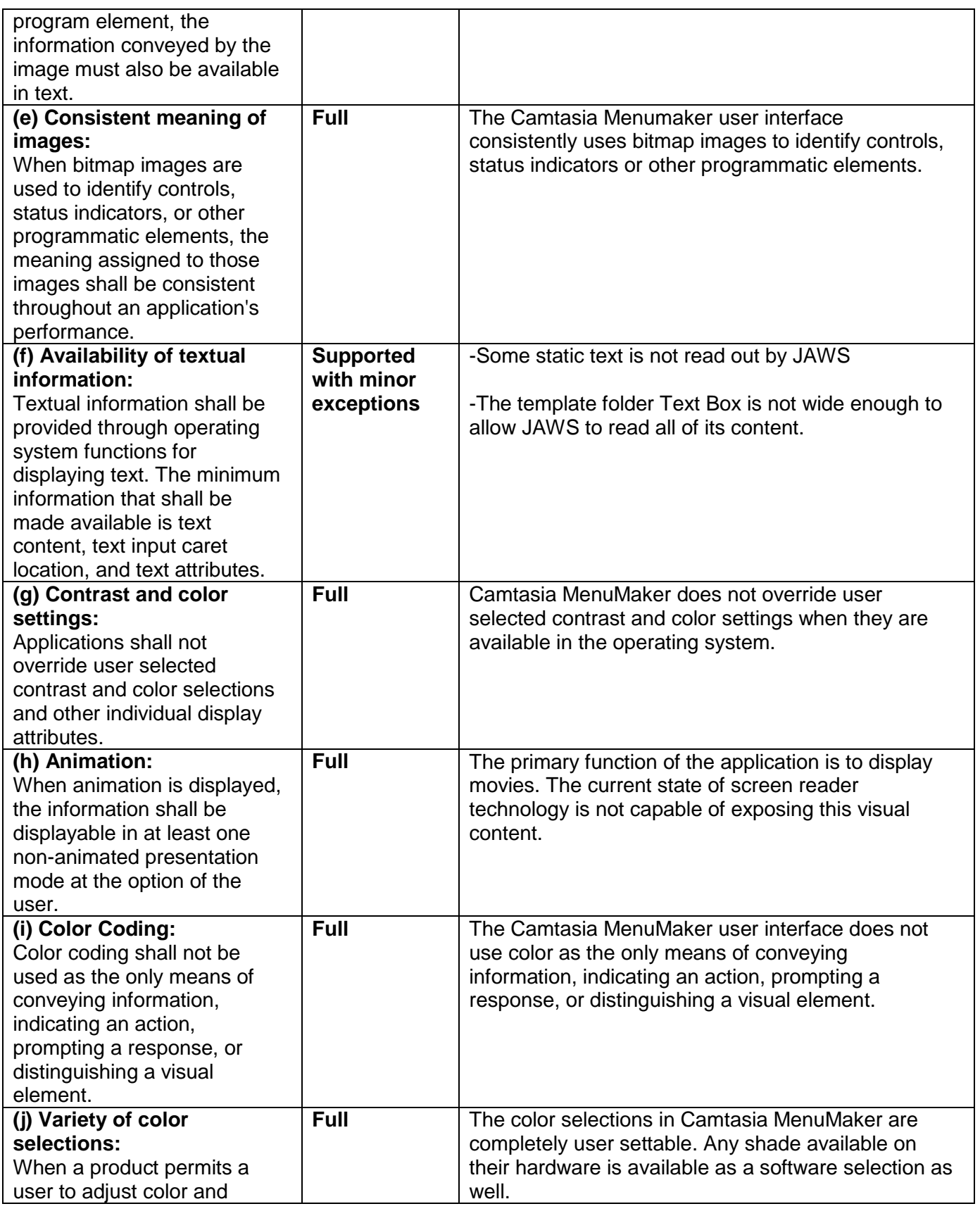

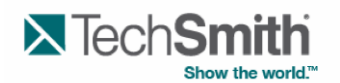

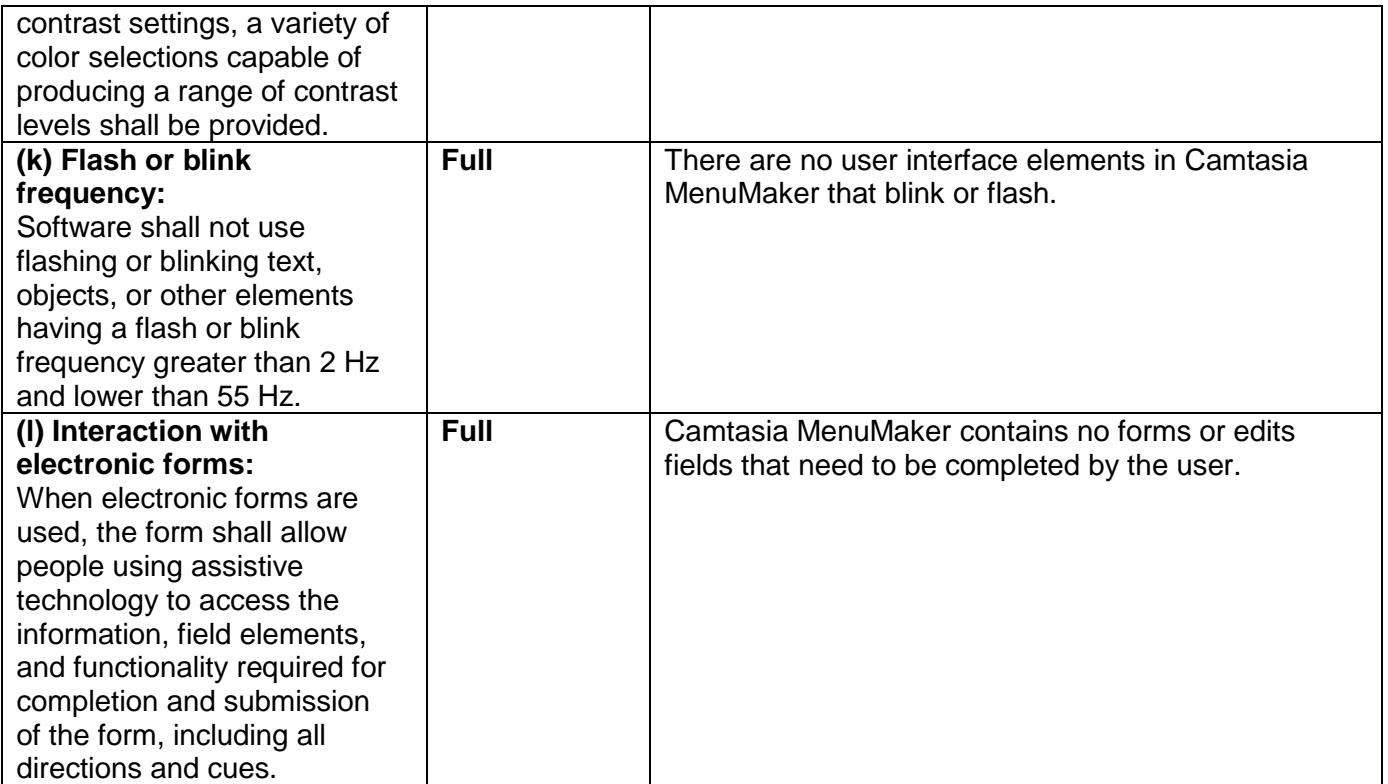

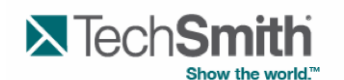

## **Camtasia Studio® VPAT**

The following table indicates the current 508 section1194.21 compatibility of Camtasia Studio software. In-house evaluation has been performed using the Job Access with Speech (JAWS) interface.

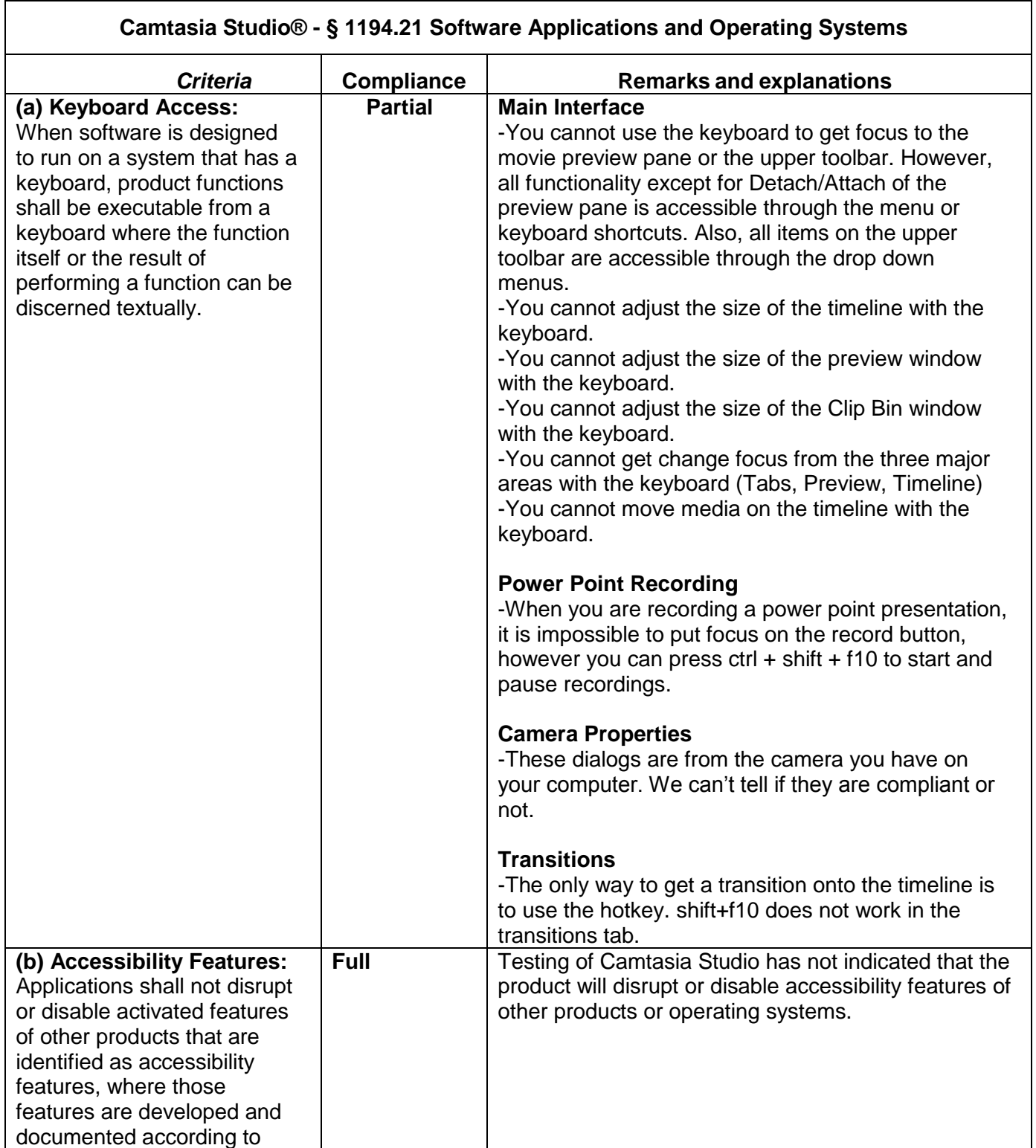

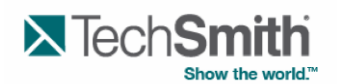

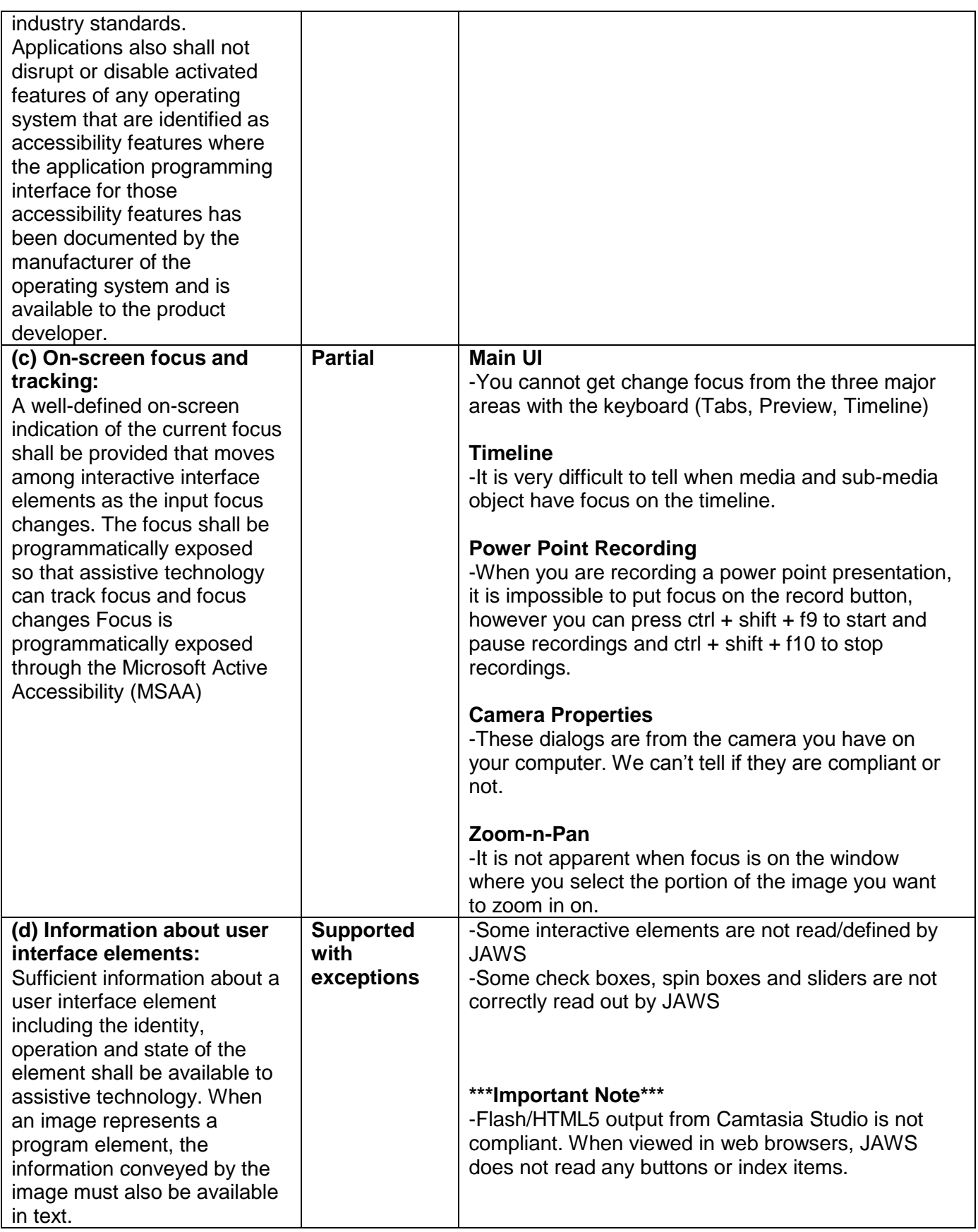

![](_page_17_Picture_0.jpeg)

![](_page_17_Picture_265.jpeg)

![](_page_18_Picture_0.jpeg)

![](_page_18_Picture_92.jpeg)

![](_page_19_Picture_0.jpeg)

## **TechSmith Smart Player® VPAT**

The following table indicates the current 508 section 1194.22 compatibility of TechSmith Smart Player® Web-based Internet application. In-house evaluation has been performed using the Job Access with Speech (JAWS) interface.

![](_page_19_Picture_227.jpeg)

![](_page_20_Picture_0.jpeg)

![](_page_20_Picture_244.jpeg)

![](_page_21_Picture_0.jpeg)

![](_page_21_Picture_37.jpeg)

![](_page_22_Picture_0.jpeg)

![](_page_22_Picture_223.jpeg)

![](_page_23_Picture_0.jpeg)

![](_page_23_Picture_227.jpeg)